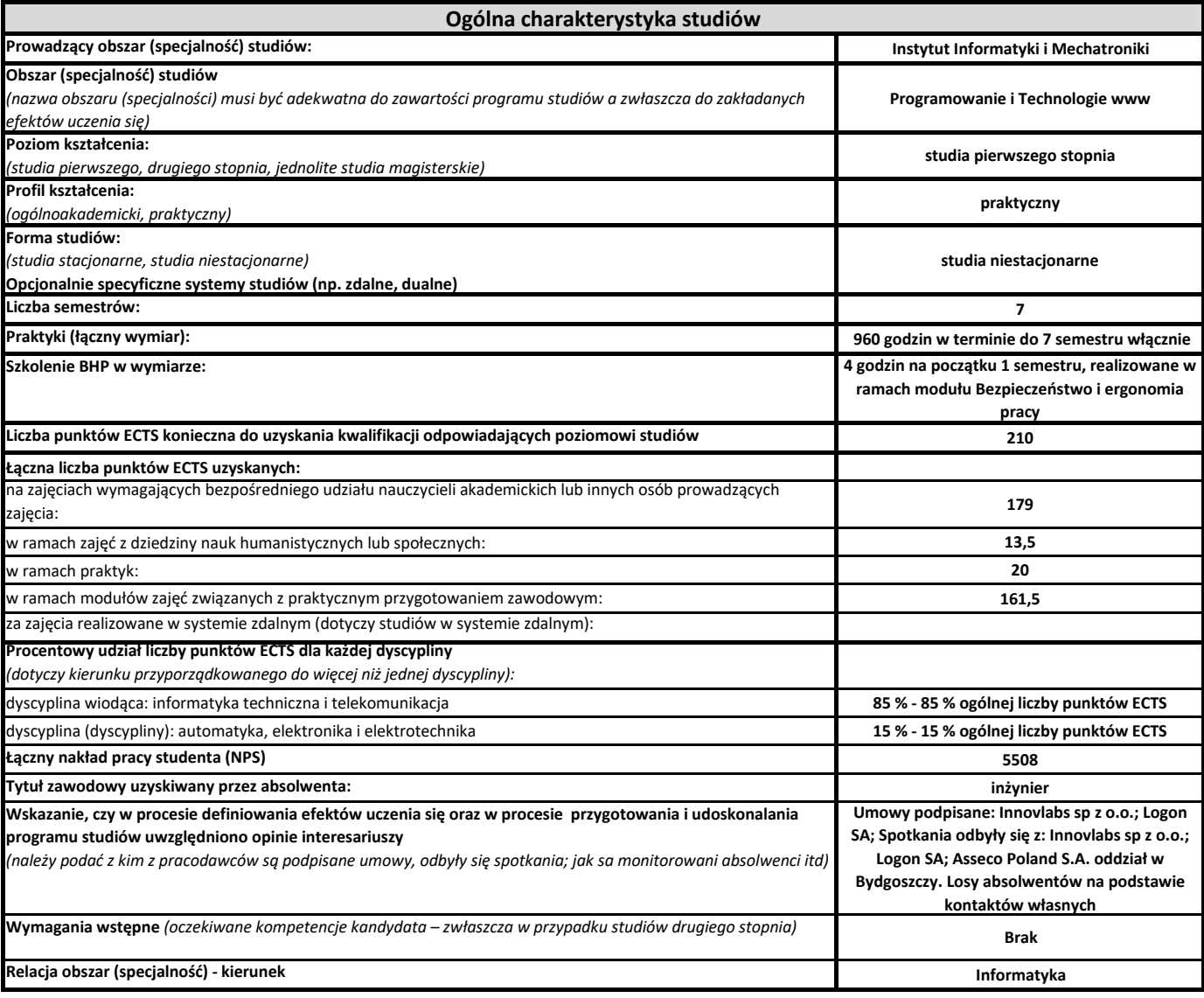

Obszar: **Programowanie i Technnologie www**

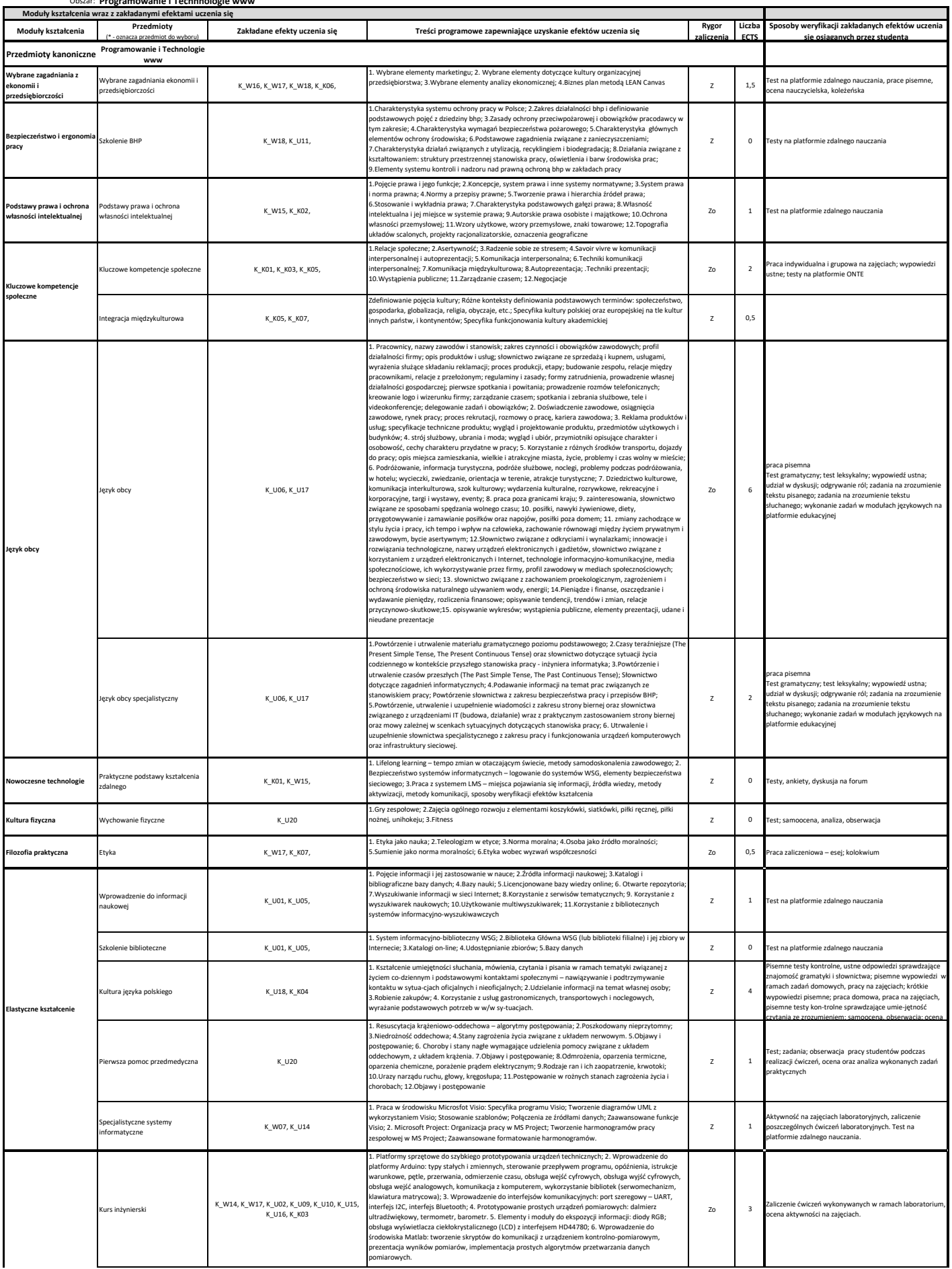

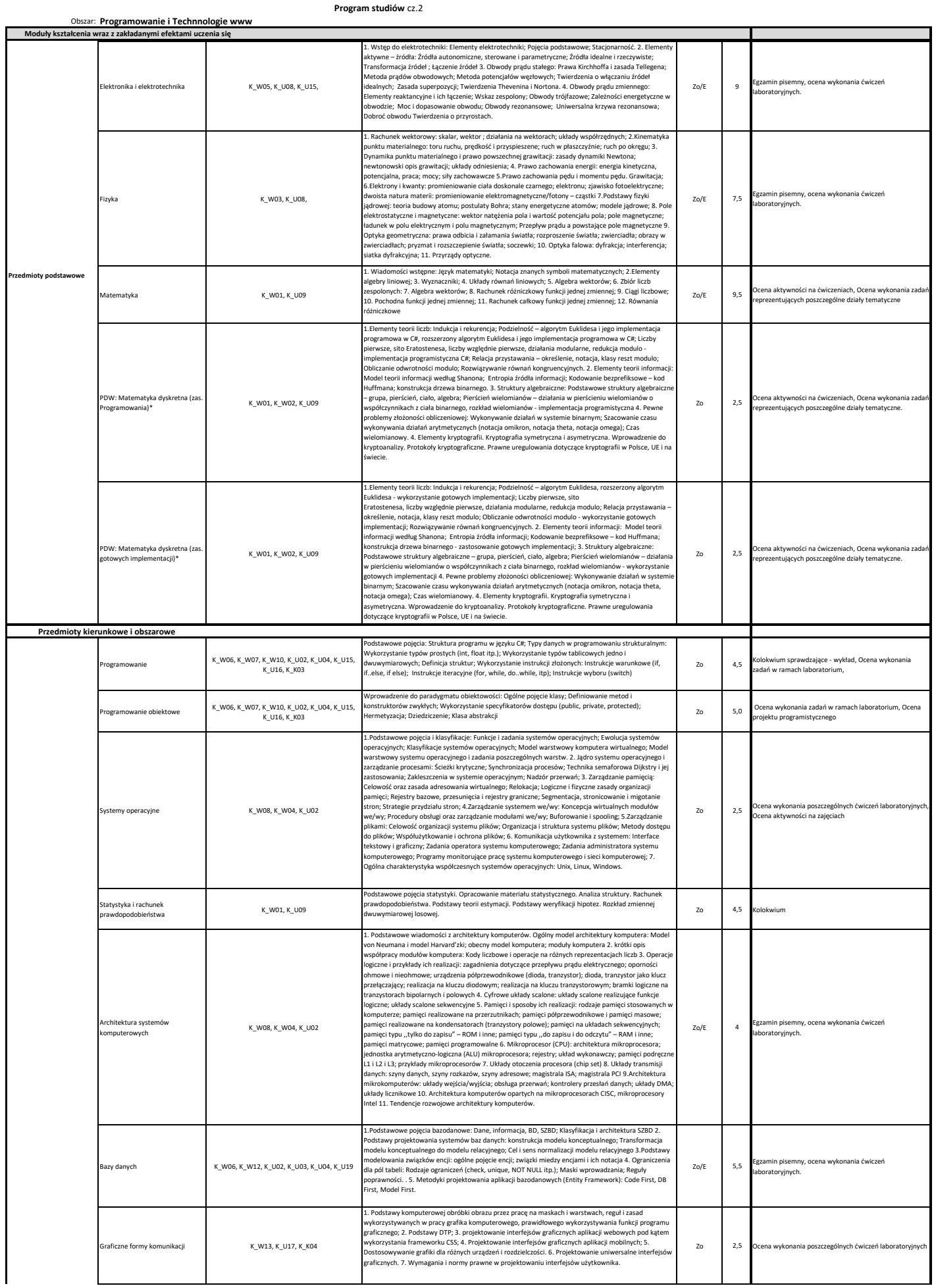

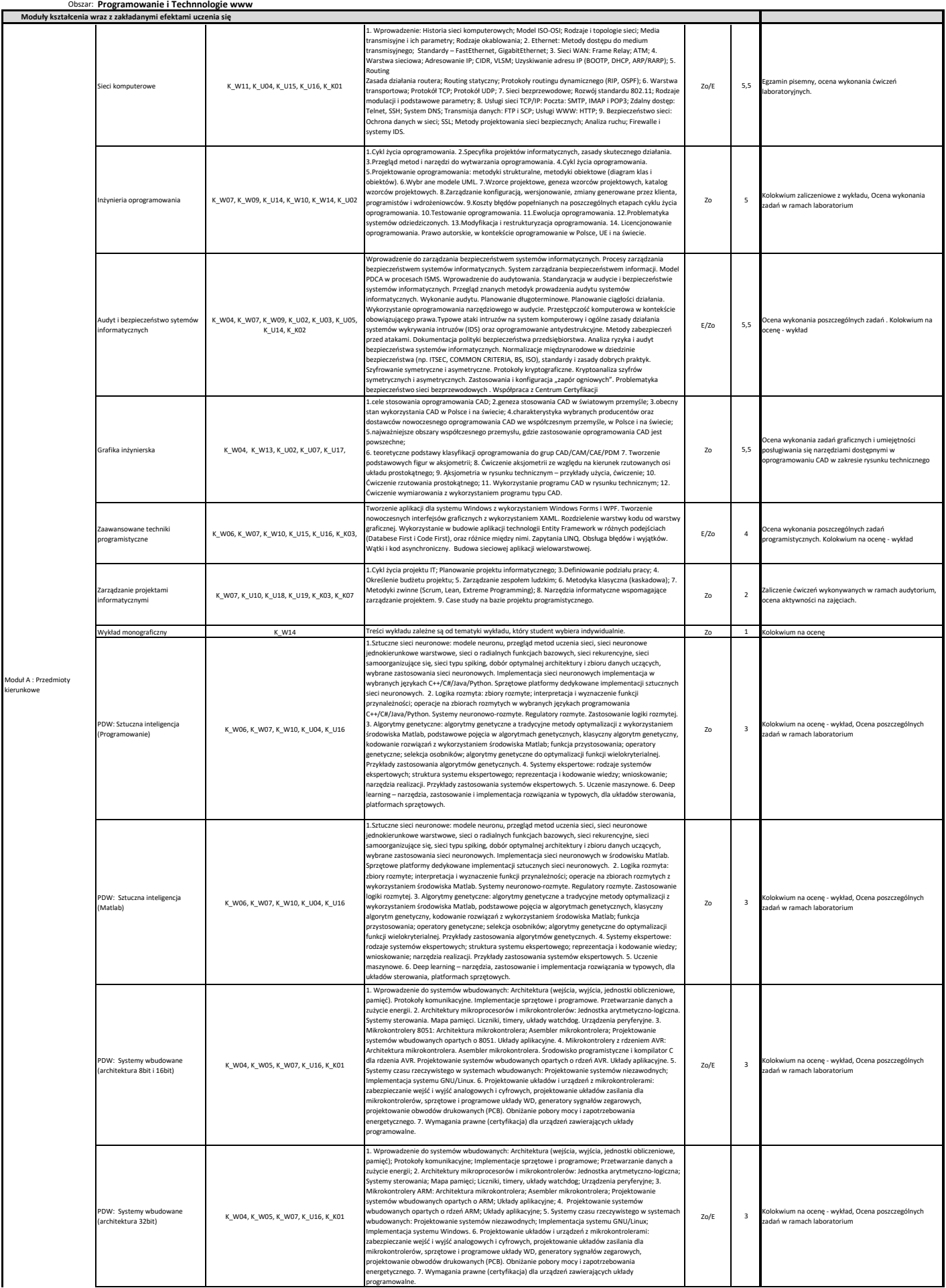

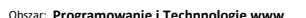

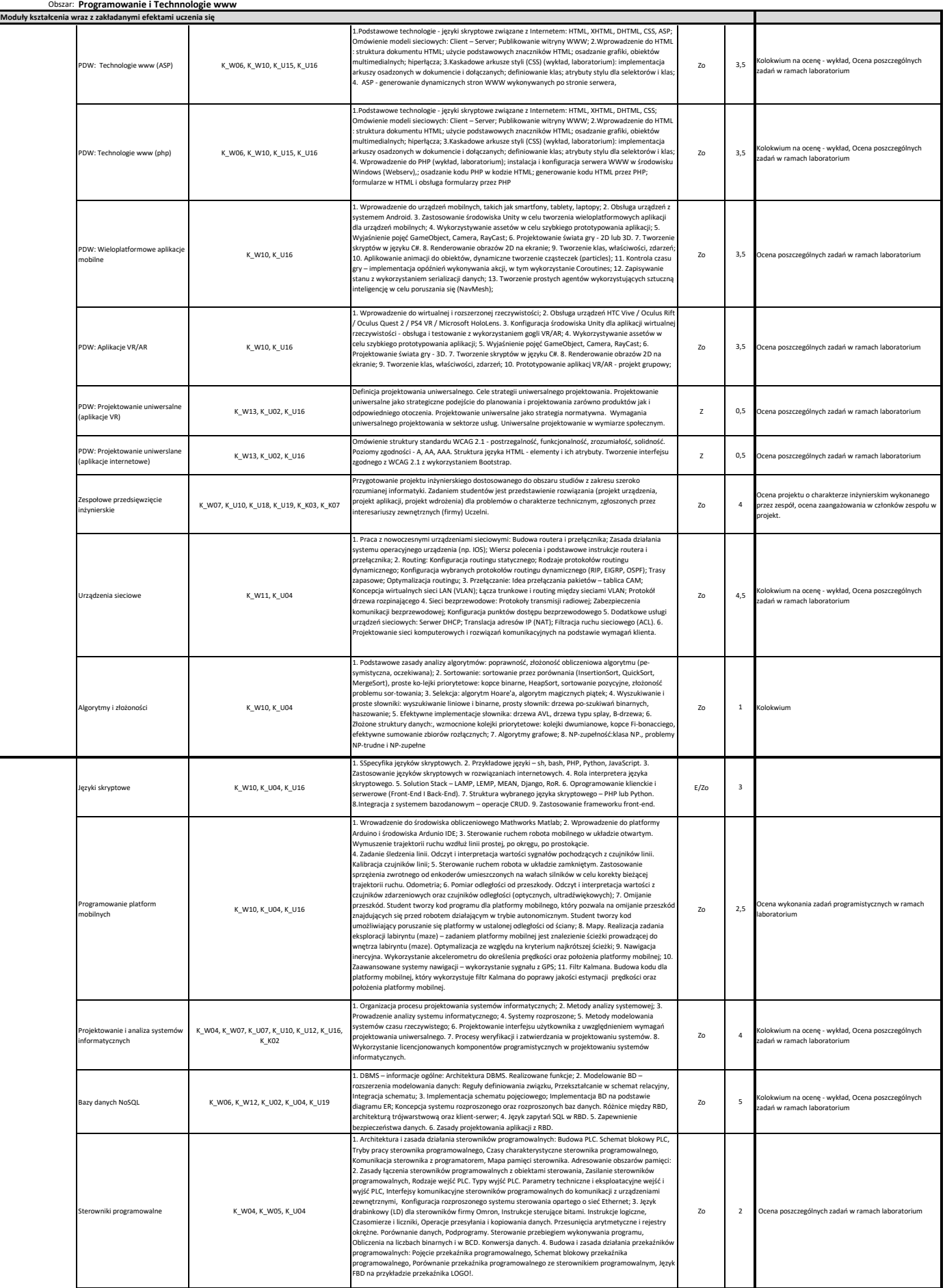

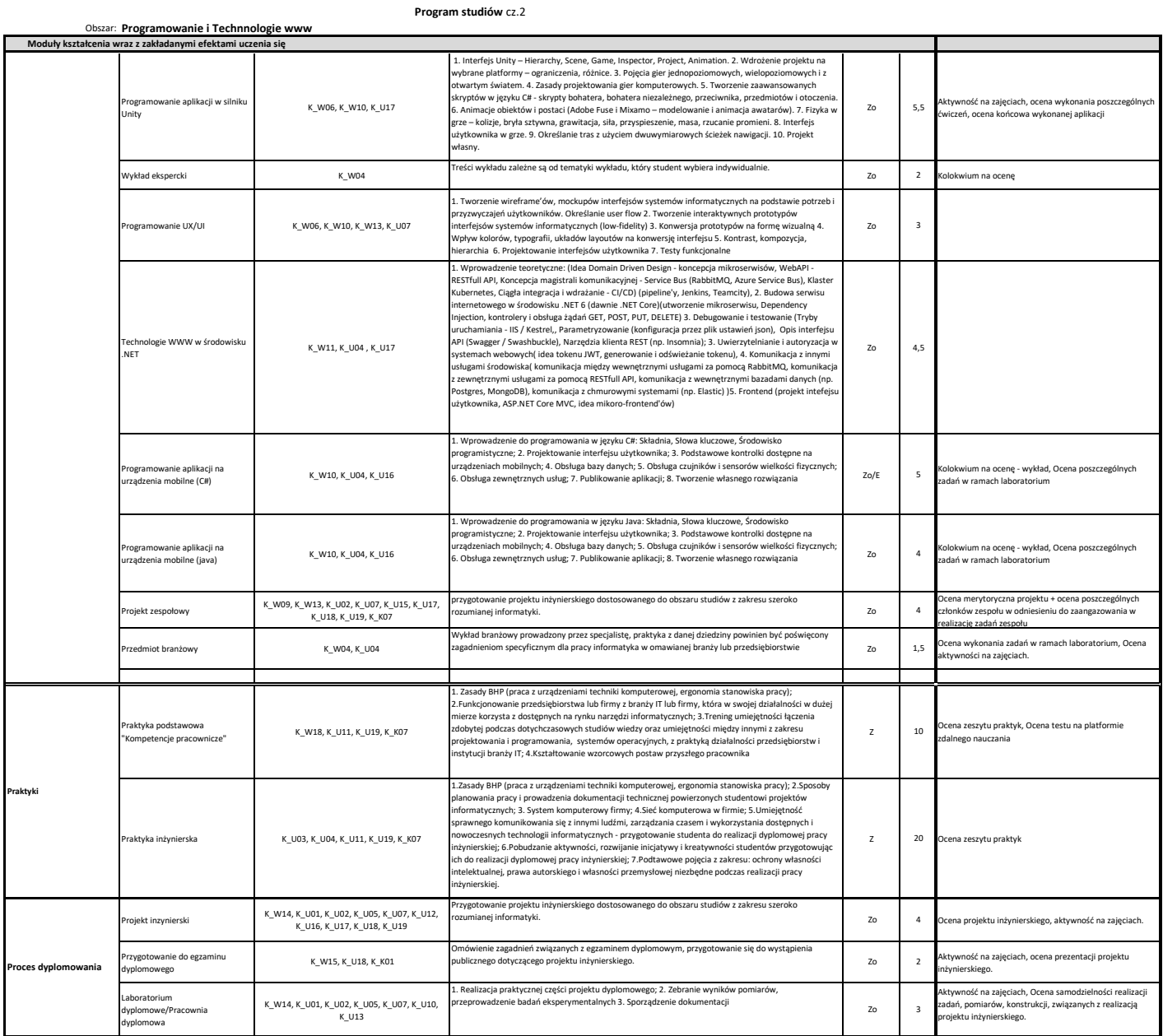